DIBM 0103

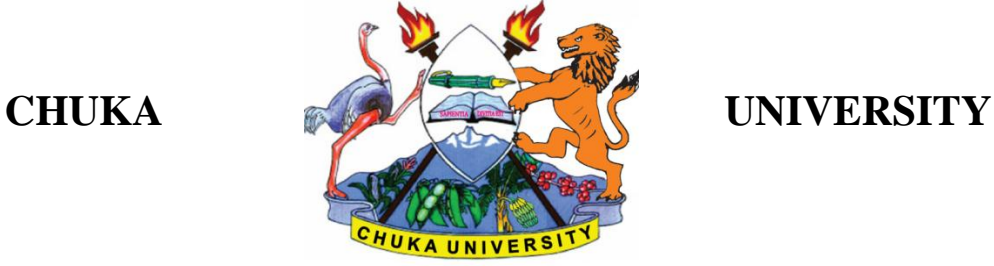

# **UNIVERSITY EXAMINATIONS EMBU CAMPUS**

# **EXAMINATION FOR THE AWARD OF DIPLOMA IN PROCUREMENT AND LOGISTICS MANAGEMENT**

# **DIBM 0103: COMPUTER APPLICATIONS IN BUSINESS**

**STREAMS:DPLM TIME: 2 HOURS**

## **DAY/DATE:**

## **INSTRUCTIONS:**

- **Answer question ONE and TWO other questions**
- **This is a closed book exam, No reference materials are allowed in the examination room**
- **There will be NO use of mobile phones or any other unauthorized materials**
- **Write your answers legibly and use your time wisely.**
- **Marks are awarded for clear and concise answers.**

## **QUESTION ONE (30 Marks)**

a) In your own words, explain the importance of learning computer applications to a student.

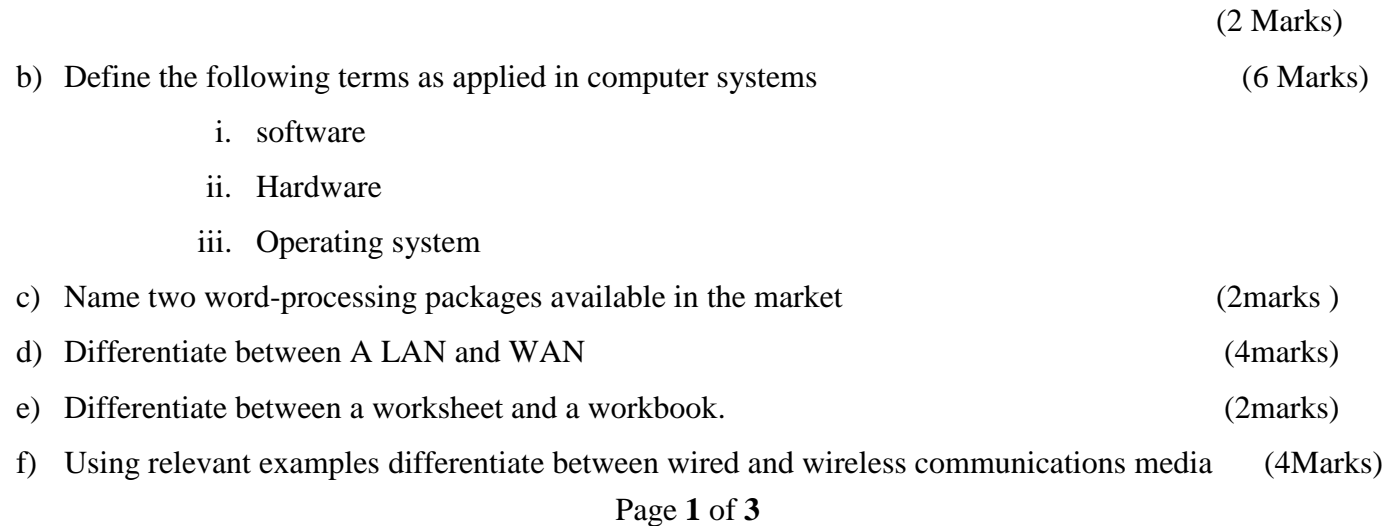

#### DIBM 0103

- g) Explain the function of each of the following devices while stating whether they are input or output devices. (8 Marks)
	- i. Projector
	- ii. Scanner
	- iii. Printer
	- iv. Mouse
- h) distinguish between Data and Information (2marks)

#### **SECTION B (Answer any TWO questions)**

#### **QUESTION TWO (20 Marks)**

- a.) Explain the functions of the operating systems in a computer [10 Marks]
- b.) Explain the mechanisms that an organization can put in place to achieve data security (10Marks)

#### **QUESTION THREE (20 Marks**

- a. Discuss the application of computers in business under the following headings (10 Marks)
	- i. Communication
	- ii. Storage
	- iii. Research
	- iv. Accounting
	- v. Marketing
- b. Explain three different ways you protect your workbook (3mks)
- c. Study the spreadsheet below and answer the questions that follow.

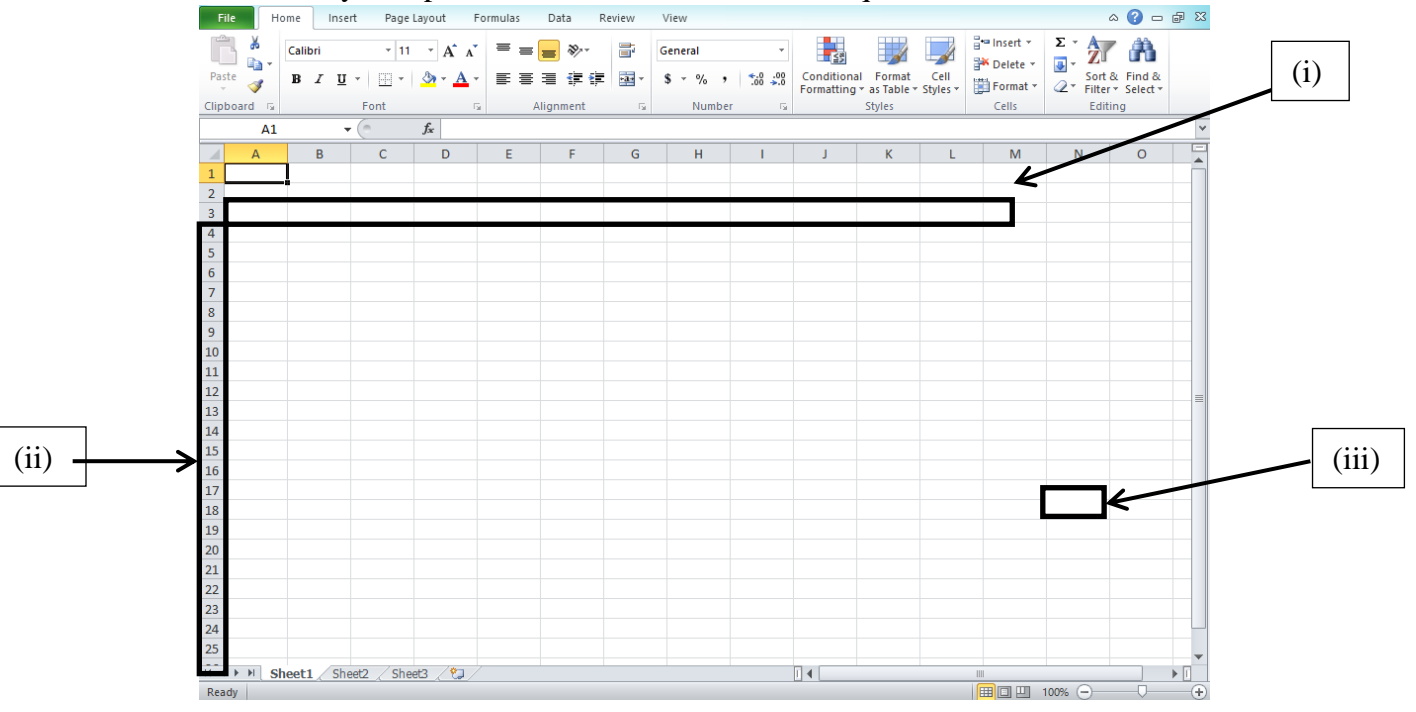

### DIBM 0103

- i. Identify the parts (i), (ii) and (iii) above. (3 Marks)
- ii. Suppose 58, 25, 13 is entered on cells A1, A2, and A3 respectively. Write down the function that would appear on cell A4 to perform each of the following arithmetic operations:
	- a. Addition (2 Marks)
	- b. Mean (2 Marks)

## **QUESTION FOUR (20 Marks)**

- a.) With the proliferation of computers and internet-enabled mobile devices in the world today, access to the internet has been greatly eased. State and explain THREE advantages and THREE disadvantages of internet access. (10 Marks)
- b.) List four services provided by local area networks (4 Marks) c.) Outline how you would perform the following. (6 Marks)
	- i. Bold text
	- ii. Change text to superscript

## **QUESTION FIVE (20 Marks)**

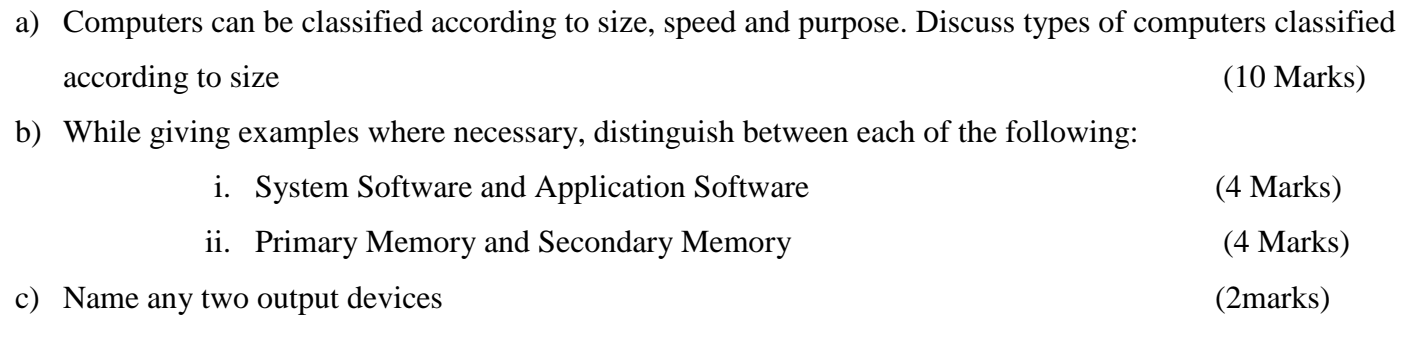

---------------------------------------------------------------------------------------------------------------------------------------